# Übersicht

**•** [Softwarearchitektur](#page-0-0)

2 / 34

- [UML](#page-1-0)
- **o** Design [Pattern](#page-5-0)
- **•** Unit [Tests](#page-8-0)

#### Softwarearchitektur Object Oriented Organization

Das System besteht aus Objekten, die mittels Methodenaufrufe (Nachrichten) miteinander kommunizieren.

4 / 34

# Softwarearchitektur, UML, Design Patterns und Unit Tests

Stefan Wehr Prof. Dr. Peter Thiemann

7. Dezember 2005

# Softwarearchitektur

Es gibt verschiedene Softwarearchitekturen

Softwarearchitektur

- Batch Sequential
- Pipes & Filters
- **•** Layered System
- $\bullet$  ...
- <span id="page-0-0"></span>Object Oriented Organization

## Übersicht

**·** [Softwarearchitektur](#page-0-0)

#### [UML](#page-1-0)

- **· Design [Pattern](#page-5-0)**
- **·** Unit [Tests](#page-8-0)

# Klassendiagramme

**• Repräsentieren Klassen und statische** Beziehungen zwischen Klassen

UML

- Keine zeitliche Informationen
- Ein Klassendiagramm ist ein Graph mit Knoten: Klassen (Rechtecke)<br>Kanten: Beziehungen zwischen Klassen
- Kann auch Interfaces, Packages und Instanzen enthalten

8 / 34

# Wichtige Konzepte

#### Klassen

**· Definieren Attribute und Methoden** 

Softwarearchitektur

Werden zur Laufzeit instanziert ⇒ Instanzen / Objekte

## **Interfaces**

Spezifizieren die Schnittstelle einer Klasse

5 / 34

6 / 34

- Enthalten keinen Code
- Können nicht instanziert werden

## UML

Unified Modeling Language (Booch / Jacobson / Rumbaugh)

UML

- Stellt verschiedene Diagrammarten zur Verfügung, um unterschiedliche Aspekte eines Systems zu modellieren
- Hier: nur Klassendiagramme

#### **Literatur**

<span id="page-1-0"></span>Martin Fowler, UML distilled: a brief guide to the standard object modeling language

# Inhalt der Namensabteilung

UML

- **·** Optionale Stereotypen «interface», «controller»
- Klassenname,
- abstrakte Klassen werden kursiv geschrieben
- $\bullet$  ...

## **Sichtbarkeit**

 $\bullet$  +, public  $\bullet$  #, protected  $\bullet$  -, private  $\tilde{\phantom{a}}$ , package

UML

12 / 34

# Klasse

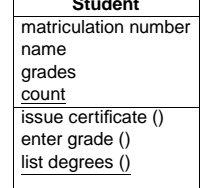

**Student** Namensabteilung Attribute

> Operationen (Methoden)

> > 9 / 34

10 / 34

#### **•** Nur Name obligatorisch

Weitere Abteilungen möglich (Verantwortlichkeiten, Ereignisse, Ausnahmen, . . . )

UML

## Attributabteilung

#### Syntax von Attributen

Sichtbarkeit Name : Typ [ Kardinalität Ordnung ] = Initialwert { Eigenschaften }

UML

Sichtbarkeit +, #, -, ~<br>Kardinalität Menge n Kardinalität Menge natürlicher Zahlen Ordnung ordered/unordered Eigenschaften z.B.: {frozen}

**• Statische Attribute werden unterstrichen** 

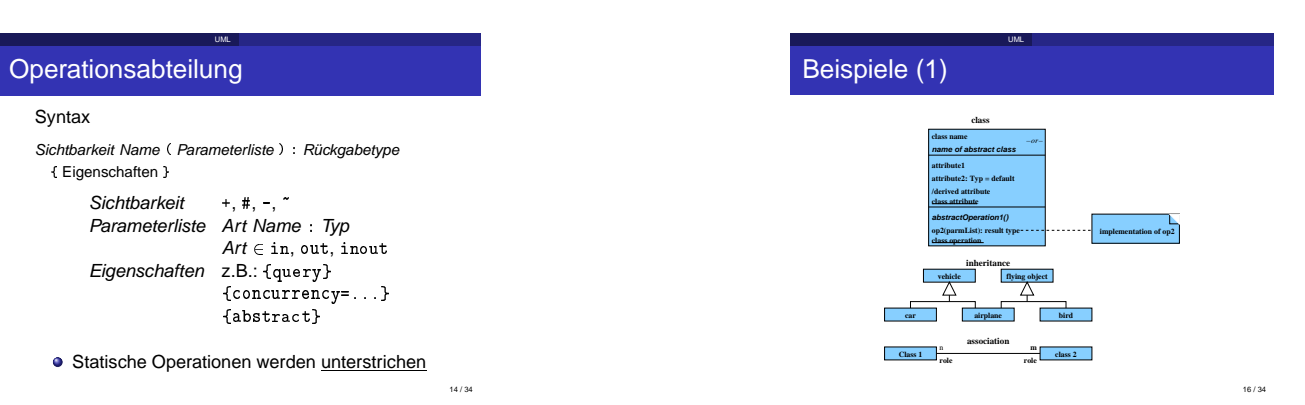

# Kardinalität

#### Definiert Menge natürlicher Zahlen

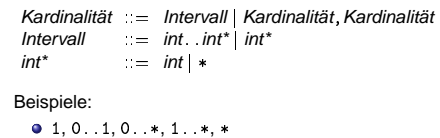

UML

#### $\bullet$  1,3..5,7..10,15, 19..\*

## Beziehungen

## Binäre Beziehungen

- "Zusammenarbeit" zweier Klassen
- Durchgezogene Linie zwischen zwei Klassen
- Optional: Name für die Beziehung, Rolennamen, Navigation, Kardinalität

UML

#### Generalisierung/Vererbung

- Spezifiziert Subklassenbeziehung Durchgezogene Linie mit Pfeil auf
- Superklasse

# Aggregation und Komposition (1)

UML

## Aggregation

- Drückt eine "ist Teil von" Beziehung aus
- Bedeutung: Inhalt "gehört" einem Container
- Notation: Kante mit weißem Rombus als Pfeilkopf

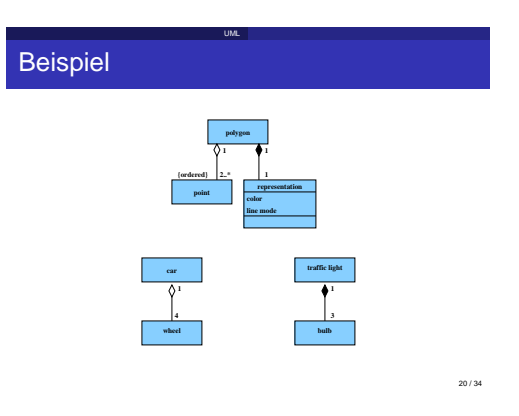

# Beispiele (2)

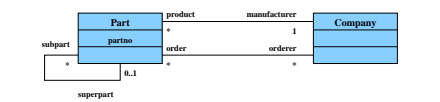

UML

# Aggregation und Komposition (2)

UML

## **Komposition**

- **Spezieller Fall von Aggregation**
- Container und Inhalt "leben und sterben" zusammen
- Notation: Kante mit schwarzem Rombus als Pfeilkopf

18 / 34

## Design Patterns

Gamma, Helm, Johnson, Vlissides: Design Patterns, Elements of Reusable Object-Oriented Software, Addison Wesley,<br>1995. "gang of four" "gang of four"

Design Pattern

- Häufig auftretende Muster in der Zusammenarbeit von Objekten
- Ziele: Flexibilität, Wartbarkeit, Kommunikation, Wiederverwendung
- Alternatives Vorgehen und Kombinationen möglich

22 / 34

## Klassifi kation von Patterns (2)

Design Pattern

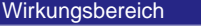

Klassen Statische Beziehungen zwischen Klassen (Vererbung) Objekte Dynamische Beziehungen zwischen Instanzen von Klassen

#### 24 / 34

## Übersicht

- **•** [Softwarearchitektur](#page-0-0)
- [UML](#page-1-0)
- **·** Design [Pattern](#page-5-0)
- **·** Unit [Tests](#page-8-0)

# Klassifi kation von Patterns (1)

Design Pattern

#### <span id="page-5-0"></span>**Zweck** Creational Patterns Abstrahieren über das Erzeugen von Objekten Structural Patterns Abstrahieren über häufig vorkommende Strukturen Behavioral Patterns Abstrahieren über Verhaltensmuster

## **Motivation**

**·** Dateisystem Container Verzeichnisse Inhalt Verzeichnisse, Dateien

Design Pattern

Arithmetische Ausdrücke Container Operatoren Inhalt Operatoren, Konstanten, Variablen

26 / 34

# Allgemeine Struktur

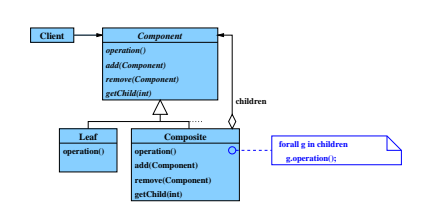

Design Pattern

Composite Pattern

- **Structural Pattern**
- Rekursive Objektstrukturen
- Uniforme Behandlung von Container und Inhalt

Design Pattern

# Beispiel

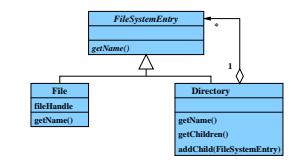

Design Pattern

28 / 34

#### **Motivation**

Operation eines Filesystems: Löschen, Kopieren, Liste aller Namen bestimmen, . . .

Design Pattern

Naiver Ansatz: Operationen werden in den Klassen Directory und File implementiert

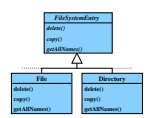

Problem: Für neue Operationen müssen Directory und File geändert werden

30 / 34

# Beispiel mit Visitor

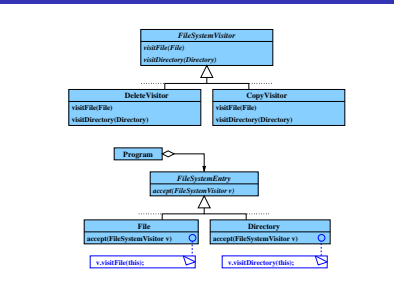

Design Pattern

Visitor Pattern

- **·** Behavioral Pattern
- Operationen auf einer Objektstruktur werden durch Objekte repräsentiert
- Hinzufügen neuer Operationen ohne Änderung der Klassen

Design Pattern

# Beispiel mit Visitor

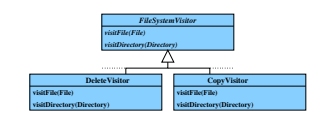

Design Pattern

31 / 34

## Unit Tests

#### Idee

Schreibe vor (bzw. während) der

Unit Tests

- Implementierung einer Klasse eine Testklasse
- Archiviere alle Tests, so dass sie später wiederholt werden können

## Nutzen

- **Software enthält weniger Fehler**
- Software kann leichter geändert werden
- Testklasse dient als eine Art Spezifikation für die eigentliche Klasse

33 / 34

<span id="page-8-0"></span>32 / 34

## Übersicht

- [Softwarearchitektur](#page-0-0)
- [UML](#page-1-0)
- **•** Design [Pattern](#page-5-0)
- Unit [Tests](#page-8-0)

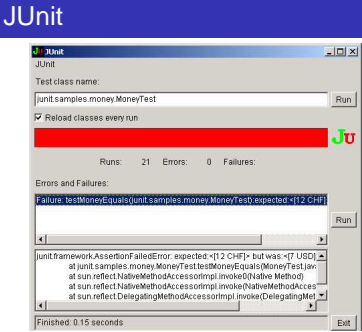

Unit Tests

EQX